### **Story**

Fiori Express is a European courier company that operates in 25 countries and delivers approximately 4 million parcels every day.

Fiori Express has started a project to optimise and track the parcel delivery process, with special focus on the service provided to medium and large customers.

The typical process starts with a pre-advice, which the customer submits through one of the many available channels: B2B interfaces, Fiori Express website, Fiori Express retail shops, etc.

The pre-advice is a structured document that contains information about the customer account and about a collection of parcels the customer is planning to submit for delivery.

Fiori Express systems validate all received pre-advices twice. First, a system checks that the structure of the document is correct; if not the pre-advice is rejected, notifying the customer. If the document structure is correct, the pre-advice will be saved in the Revenue Protection (RP) system.

Then the RP will validate the content of the pre-advice: if the content is correct, then the pre-advice will be accepted and this will trigger other processes, such as planning the delivery of the pre-advised parcels and financial accounting and reporting processes.

If the pre-advice contains errors, two things can happen: if at least one of the errors is considered "critical", then the pre-advice will be rejected and the system will notify the customer; otherwise, the system will put the pre-advice in "quarantine" status.

The RP system generates a spreadsheet every night, with the list of the pre-advices received that day and detailed information about the pre-advices that contai errors.

Every day, an RP team member will use the report to identify the pre-advices that have been quarantined. For some pre-advices, she will open the original document stored in the RP system, make the changes required to correct the errors and save the document with a new name. She will also archive the original pre-advice, moving it to a separate folder for documents that have been modified manually. She does this directly in the file system.

The RP system will process the new document as a new pre-advice. If the corrections are good, then the RP system will accept it and the next processes will be triggered.

Fiori Express wants to optimise and secure this activity, by providing the RP team with an application that will display the received pre-advices and their status in real time. The application will also allow users making changes to the "quarantined" pre-advices, only in the fields with errors. The application will track the manual changes, prevent possible errors and handle the physical documents in the background.

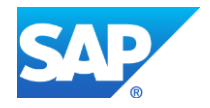

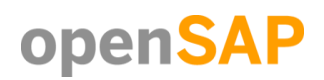

#### **Persona**

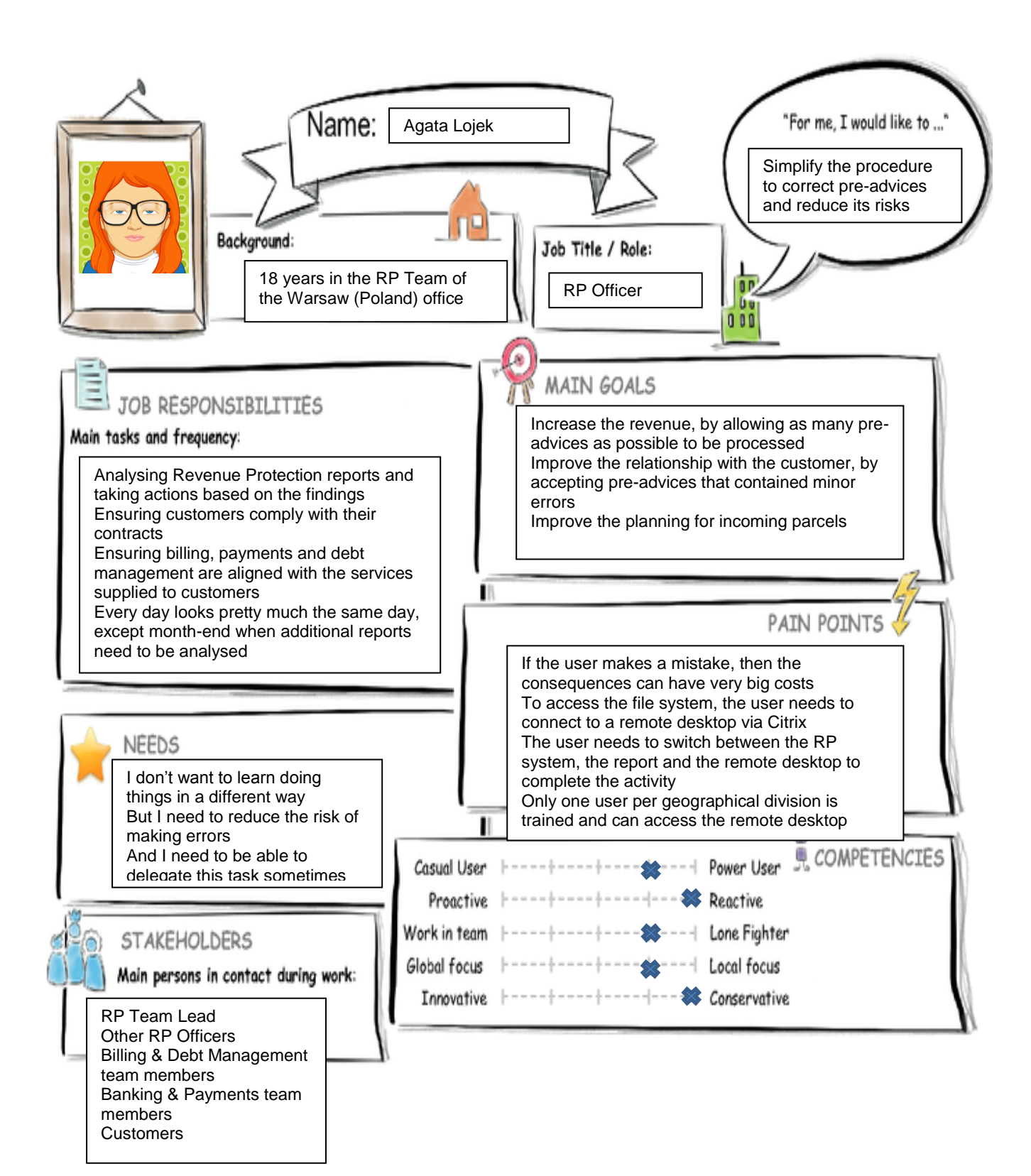

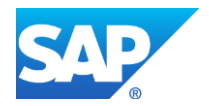

#### **User Experience Journey**

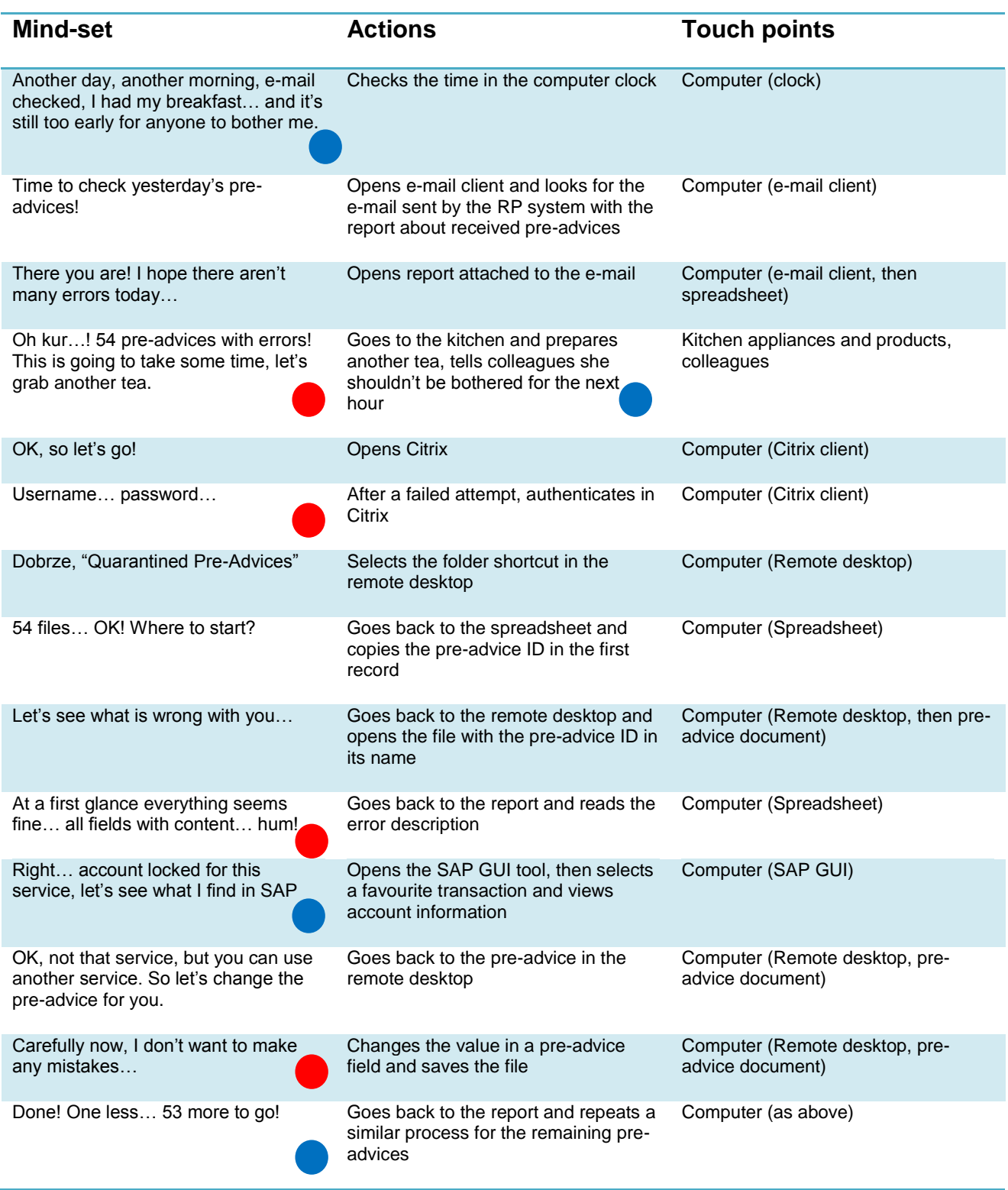

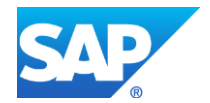

# **Mockups**

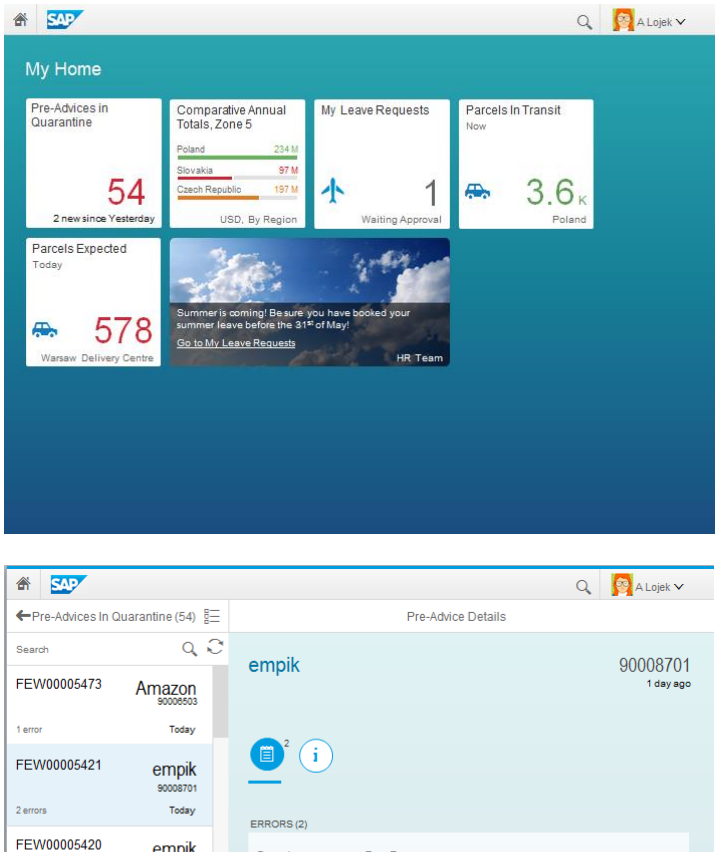

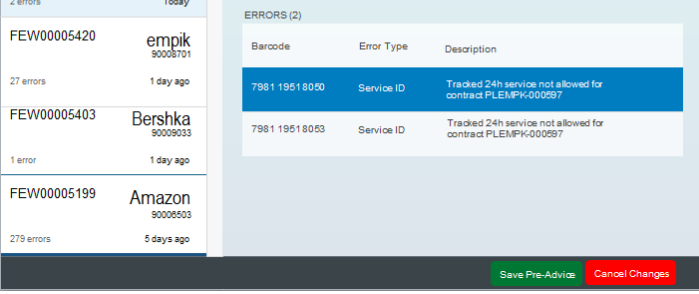

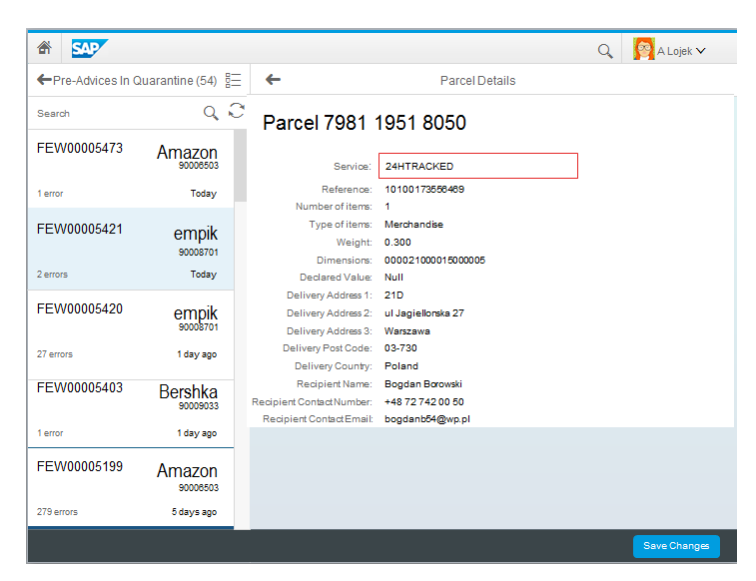

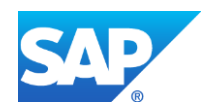

**[Copyright/Trademark](http://www.sap.com/company/legal/copyright/index.epx)**

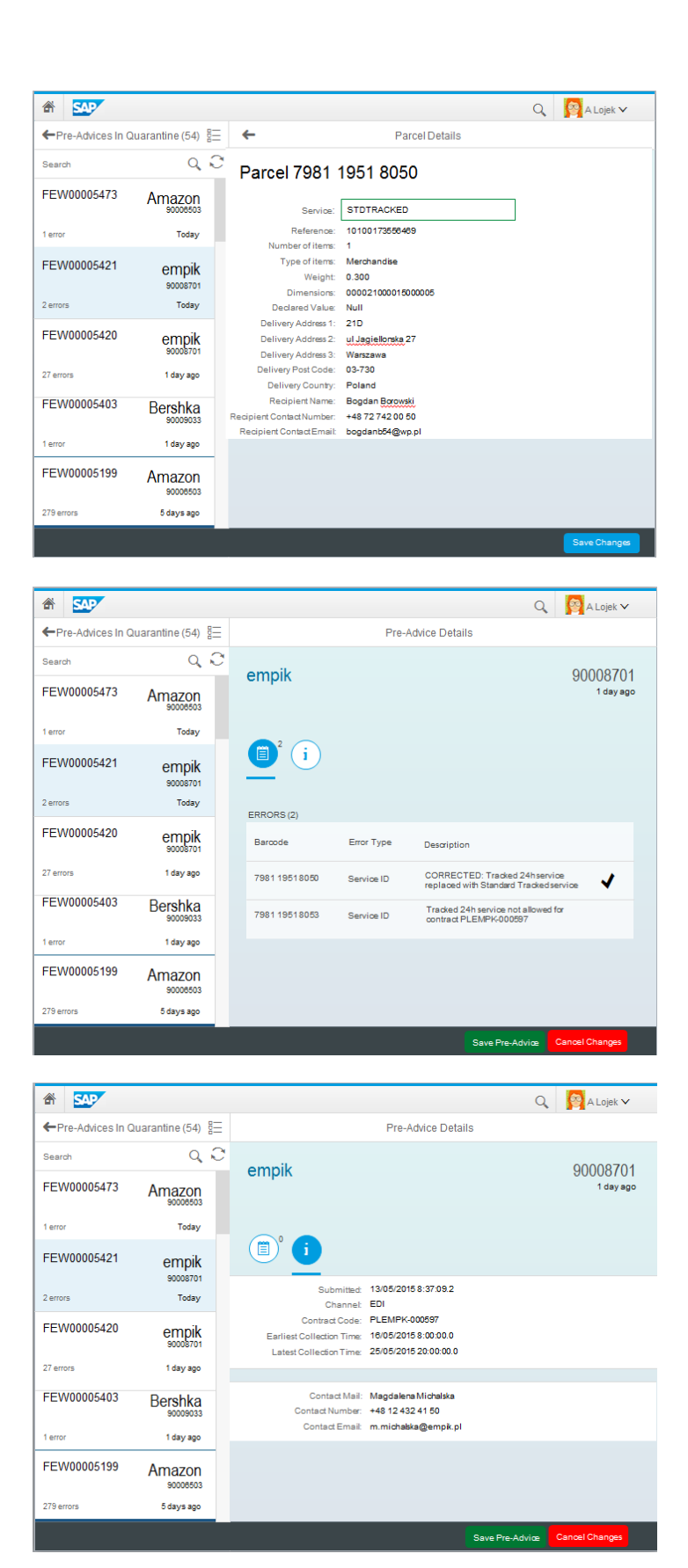

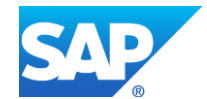

## **App Prototype**

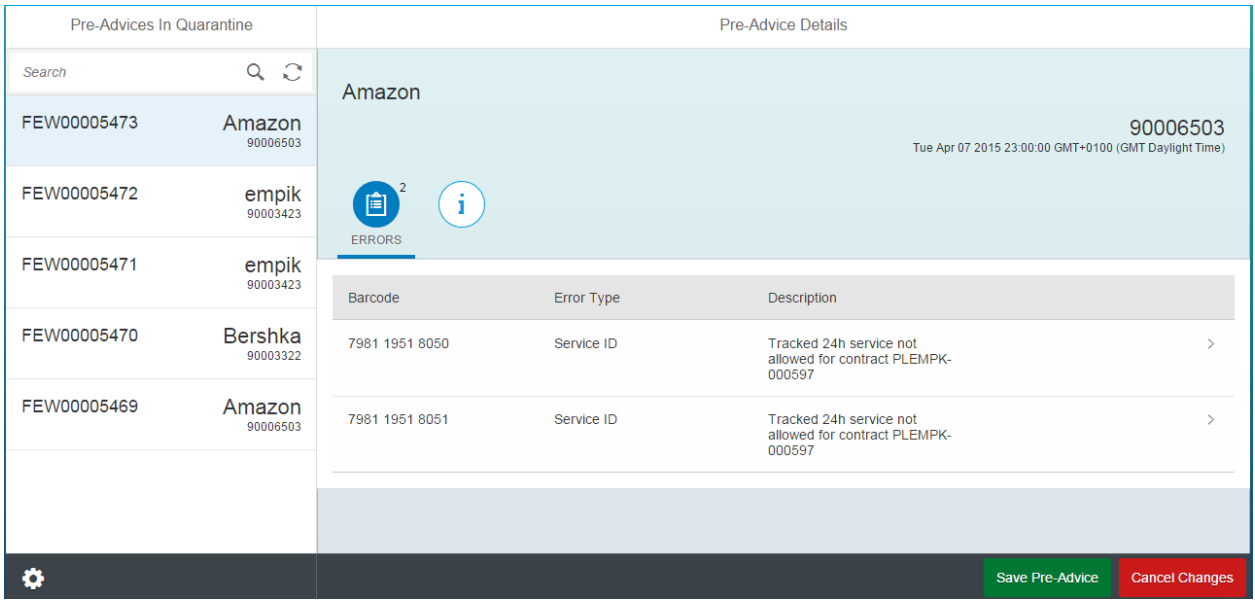

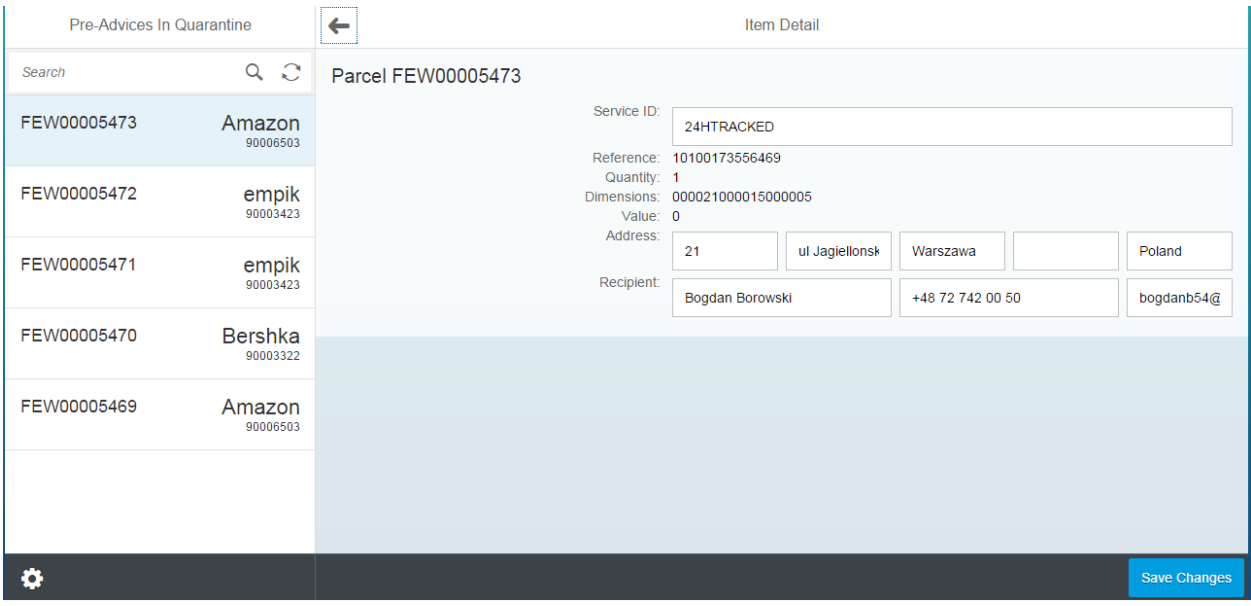

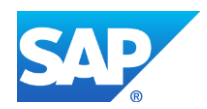

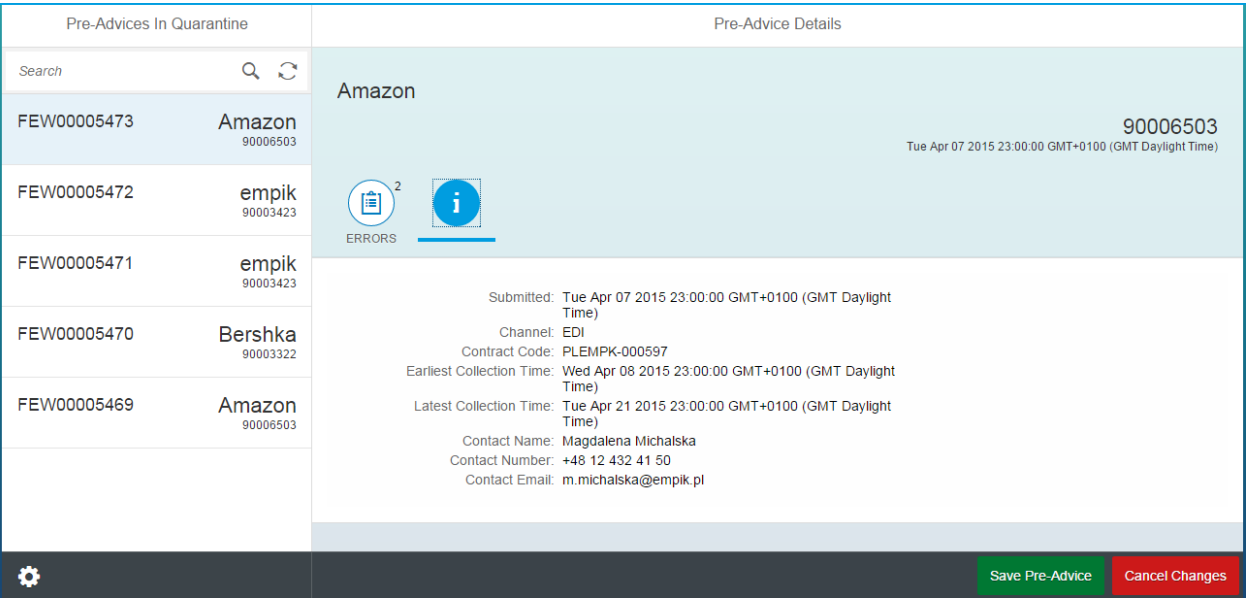

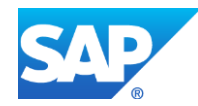